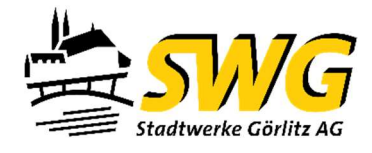

# Technische Anschlussbedingungen

zur Umsetzung des Wirk- und Blindleistungsmanagements

# von Erzeugungsanlagen und Speichern

# bei Anschluss an das Mittelspannungsnetz

# der Stadtwerke Görlitz AG

# Technische Mindestanforderungen zur Umsetzung

Wirkleistungsmanagement nach § 9 EEG und § 13a EnWG, Blindleistungsmanagement nach VDE-AR-N 4110 / 4120

gültig ab: 01.10.2021

Geltungsbereich:

Stadtwerke Görlitz AG 02826 Görlitz Demianiplatz 23

## Inhaltsübersicht

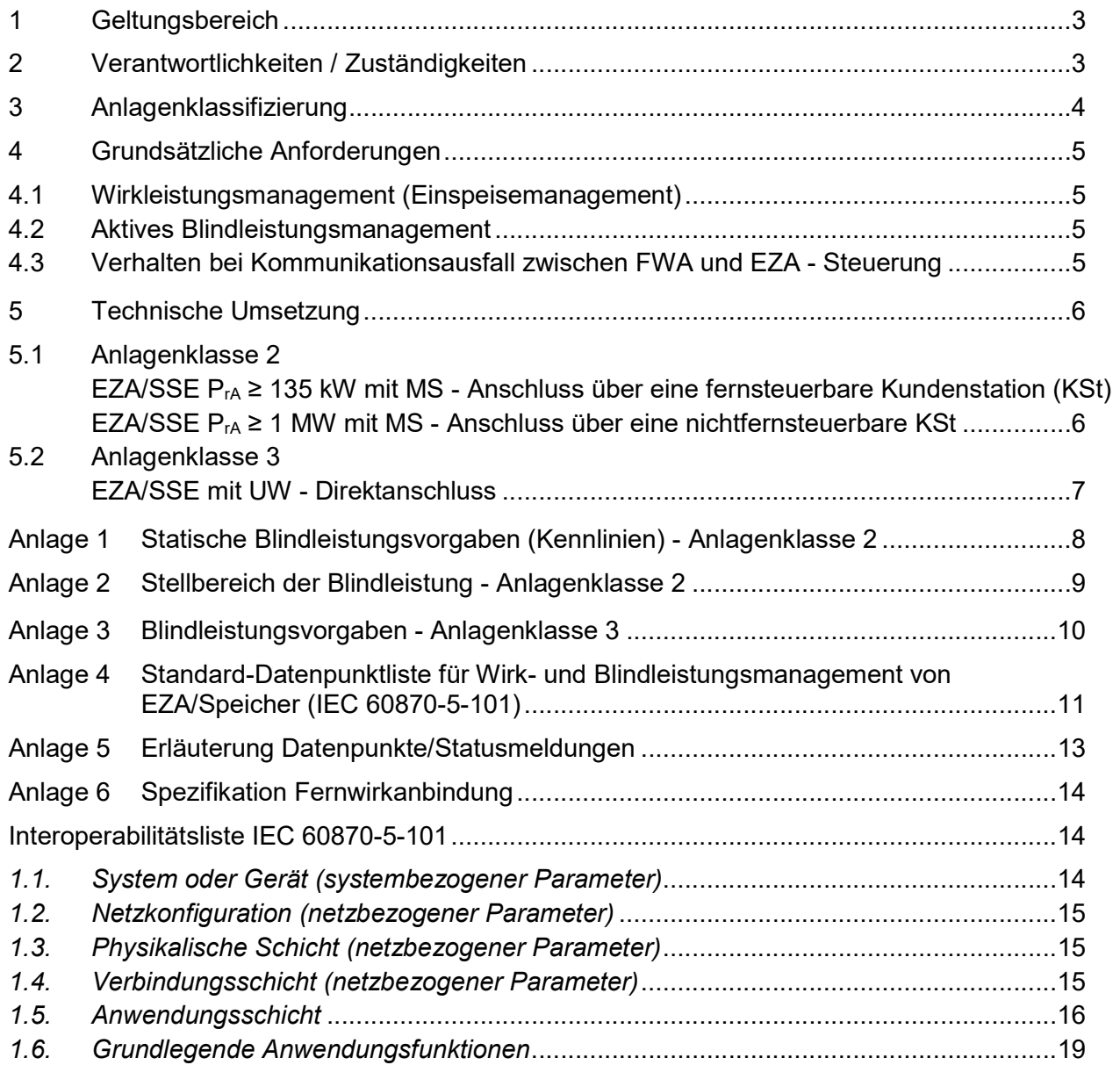

## 1 Geltungsbereich

- (1) Diese Technischen Mindestanforderungen (TMA) gelten ergänzend zu den sonstigen gesetzlichen, behördlichen und technischen Vorschriften für Erzeugungsanlagen nach EEG und KWKG (EZA) und Speicher (SSE) im Parallelbetrieb an dem Verteilnetz der Stadtwerke Görlitz AG (nachfolgend VNB genannt).
- (2) Diese TMA gelten konkret bei folgenden Anschlussvarianten (Bild 1):
	- Anschluss an die MS Sammelschiene eines Umspannwerkes (UW Direktanschluss)
	- Anschluss an das Mittelspannungsnetz (MS Anschluss) über eine fernsteuerbare Kundenstation (KSt) mit einer installierten Leistung der EZA P $_{\text{Amax}}$   $\geq$  135 kW
	- MS Anschluss an eine nicht fernsteuerbare KSt mit einer installierten Leistung der EZA P<sub>Amax</sub> ≥ 1 MW

 $P_{rA}$  = Nennleistung der EZA [kW],  $P_{rA\text{-Modul}}$  = Nennleistung des Solarmoduls der EZA [kWp]

- (3) Gemäß § 9 EEG 2021 sind EZA (nach EEG und KWKG) mit einer installierten Leistung von mehr als 25 kW(p) mit einer technischen Einrichtung zur ferngesteuerten Reduzierung der Erzeugungsleistung und zum Abruf der Ist-Erzeugungsleistung auszustatten.
- (4) Nach geltenden Anschlussrichtlinien sind EZA bei Anschluss in der Mittelspannung zur Bereitstellung von Blindleistung in festgelegtem Rahmen verpflichtet. Diese TMA regeln die technische Umsetzung der Blindleistungsbereitstellung.
- (5) Die konkreten technischen Anforderungen zur Umsetzung des Wirk- und Blindleistungsmanagements werden in Abhängigkeit der Anlagenklasse festgelegt, welche auf Basis der Anlagenleistung und des Anlagenanschlusses definiert wird (Bild 1).
- (6) Der VNB ist berechtigt, diese TMA anzupassen und zu ergänzen, soweit dies aus Gründen der ordnungsgemäßen Umsetzung gesetzlicher und sonstiger Vorgaben notwendig ist. Der VNB wird den Anlagenbetreiber über diese Anpassung in geeigneter Form informieren.

## 2 Verantwortlichkeiten / Zuständigkeiten

- (1) Die grundsätzlichen Festlegungen zu Verantwortlichkeiten, Zutrittsregelungen und Kostentragung im Kontext Störungsbeseitigung werden zwischen Anlagenbetreiber und VNB gesondert vereinbart.
- (2) Störungen an technischen Einrichtungen zur ferngesteuerten Reduzierung der Erzeugungsleistung sind, sofern im Eigentum des Anlagenbetreibers, durch diesen unverzüglich zu beseitigen. Bei Einsatz von Fernwirktechnik (FWA) obliegt, wenn nicht anders vereinbart, die Störungsaufklärung und -beseitigung an der FWA dem VNB.
- (3) Bei Störungen an technischen Kommunikationsverbindungen oder an systemrelevanten Komponenten muss bei Bedarf der Anlagenbetreiber auch die vom VNB telefonisch übermittelten Anweisungen zur Leistungsreduzierung umsetzen.
- (4) Soweit gesetzliche, technische oder wirtschaftliche Bedingungen eine technische Veränderung an der Gerätetechnik erforderlich machen (z.B. einen Austausch von Geräten, eine Parametrierung oder ein Release-Update der Geräte bzw. der verwendeten Software), ist der Anlagenbetreiber zur Durchführung und Mitwirkung verpflichtet. Insbesondere gestattet der Anlagenbetreiber dem VNB jederzeit den ungehinderten Zugang zur Gerätetechnik. Über die geplanten Maßnahmen wird der VNB den Anlagenbetreiber rechtzeitig informieren. Eventuell anfallende Aufwendungen beim Anlagenbetreiber sowie die im Rahmen dieser Maßnahme entgangene Einspeisevergütung können nicht entschädigt werden.
- (5) Der VNB haftet für Schäden, die auf Arbeiten an der Gerätetechnik zurückzuführen sind, entsprechend der Haftungsregelung in den "Allgemeinen Bedingungen der Stadtwerke Görlitz AG für den Netzanschluss und die Anschlussnutzung in Mittelspannung (AB Netzanschluss und Anschlussnutzung MS)" in der jeweils gültigen Fassung. Diese Regelungen sind Bestandteil der zwischen dem Anlagenbetreiber und dem VNB bestehenden vertraglichen Regelungen zum Netzanschluss bzw. zur Anschlussnutzung.

# 3 Anlagenklassifizierung

(1) EZA werden entsprechend ihrer Anschlussleistung P<sub>rA</sub> und der Spannungsebene bezüglich der technischen Umsetzung des Wirk- und Blindleistungsmanagements wie folgt klassifiziert.

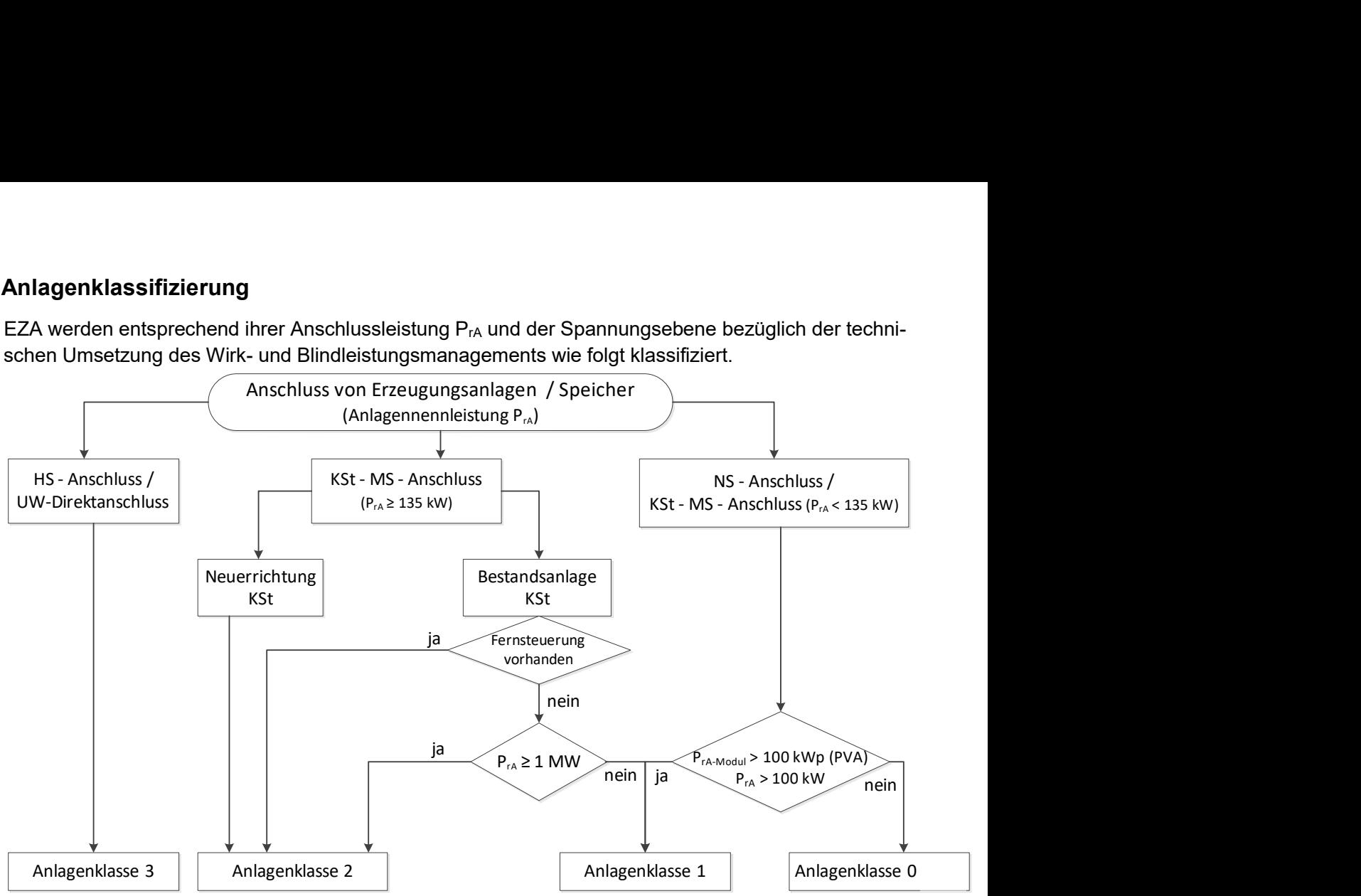

Bild 1 Klassifizierung von EZA-Anlagen zur technischen Umsetzung des Wirk- und Blindleistungsmanagements

- (2) Die technischen Anforderungen für die Anlagenklassen 0 und 1 sind in den "Technischen Anschlussbedingungen zur Umsetzung des Wirk- und Blindleistungsmanagements von Erzeugungsanlagen und Speichern bei Anschluss an das Niederspannungsnetz der Stadtwerke Görlitz AG" geregelt.
- (3) Grundsätzlich sind für Anlagen der Klasse 2 bzw. 3 die Vorgaben der VDE-AR-N 4110 bzw. der VDE-AR-N 4120 einzuhalten. Die konkretisierten Vorgaben bezüglich Wirkleistungsmanagement und Blindleistungsmanagement sind in Tabelle 1 zusammengefasst.
- (4) Die Vorgaben zum statischen Blindleistungsverhalten können jederzeit vom VNB im Rahmen der Grenzen der VDE-AR-N 4110 bzw. 4120 geändert werden. Neue Anforderungen werden dem Anlagenbetreiber schriftlich angezeigt und sind innerhalb von 4 Wochen in den EZA einzustellen. Der VNB behält sich eine Überprüfung des geänderten Anlagenverhaltens vor.

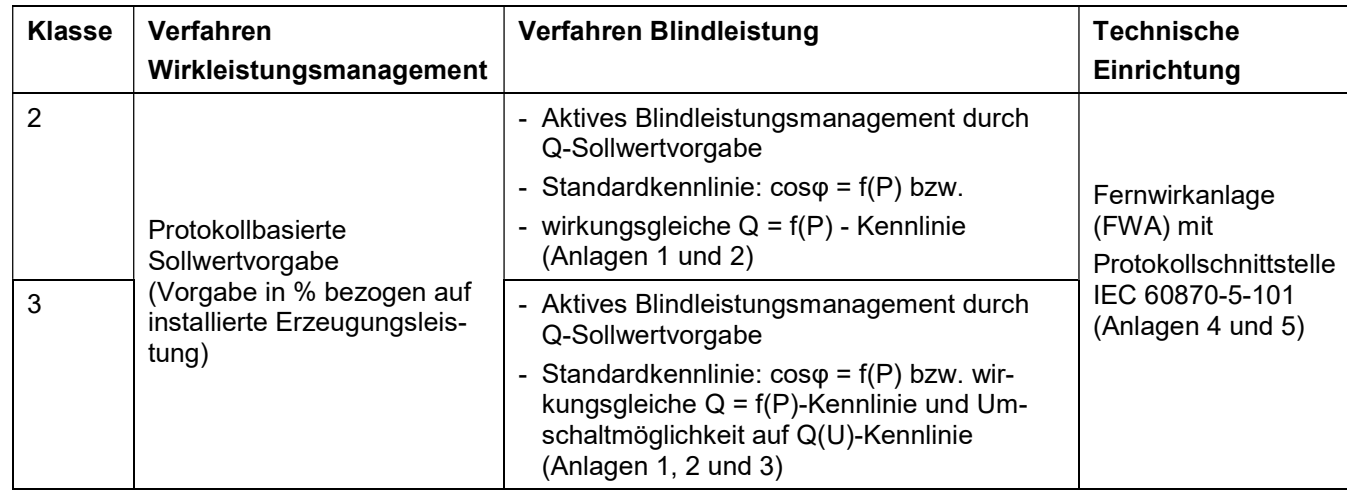

Tabelle 1 Übersicht über die grundsätzlichen Anforderungen zum Wirk- und Blindleistungsmanagement

## 4 Grundsätzliche Anforderungen

- (1) Der Anlagenbetreiber als auch der VNB sind berechtigt, in gegenseitiger Abstimmung die Funktion des Wirkund Blindleistungsmanagements vor und nach der Inbetriebsetzung der EZA zu testen. Die in diesem Zusammenhang entgangene Einspeisevergütung kann nicht entschädigt werden.
- (2) Veränderungen an der technischen Einrichtung (Fernwirkschrank und darin eingesetzte Komponenten) dürfen ausschließlich vom VNB durchgeführt oder beauftragt werden.
- (3) Der Anschluss anderer als hier beschriebener Komponenten (RJ45-Kabel für RS 232 Anschluss) an Schnittstellen der Fernwirktechnik durch den Anlagenbetreiber ist nicht zulässig.

### 4.1 Wirkleistungsmanagement (Einspeisemanagement)

- (1) Zur Wahrung der Sicherheit und Zuverlässigkeit des Elektrizitätsversorgungssystems ist der VNB im erforderlichen Umfang unter Berücksichtigung der gesetzlichen Bestimmungen gemäß § 13 EnWG und § 14 EEG berechtigt, die Erzeugungsleistung von EZA zu regeln.
- (2) Die Vorgabe zur Wirkleistungsreduzierung der Erzeugungsleistung wird als prozentualer Sollwert bezogen auf die installierte Erzeugungsleistung vorgegeben. Die Sollwerte sind grundsätzlich stufenlos (Auflösung 1%) umzusetzen, wobei in begründeten, technologisch bedingten Fällen (BHKW) eine Umsetzung fester Sollwertstufen zulässig ist.
- (3) Der Anlagenbetreiber ist verpflichtet, die durch den VNB vorgegebene Reduzierung der Erzeugungsleistung unverzüglich (innerhalb von 60 Sekunden nach Empfang des Signals) im vollen Umfang vorzunehmen und so lange zu halten, bis er vom VNB andere Vorgaben erhält.

### 4.2 Aktives Blindleistungsmanagement

- (1) Das aktive Blindleistungsmanagement erfolgt auf Basis von Sollwertvorgaben bzw. durch Umschaltung zwischen Standard- und Q(U)-Kennlinie (nur Anlagenklasse 3). Die vorgegebene Kennlinie bzw. der vorgegebene Blindleistungswert sind immer am Verknüpfungspunkt einzuhalten.
- (2) Sind an einem Verknüpfungspunkt sowohl Last als auch Erzeugung angeschlossen, ist das vorgegebene Blindleistungsverhalten bei Rückspeisung in das Netz einzuhalten. Bei Bezug (gilt auch für Eigenverbrauch) sind die in der VDE-AR-N 4110 bzw. VDE-AR-N 4120 definierten Vorgaben für Bezugskunden einzuhalten.
- (3) Bezüglich den Blindleistungsvorgaben gilt folgende Vorzeichen-Konvention: Positive Sollwerte bezeichnen untererregte Blindleistung (spannungssenkend), negative Sollwerte bezeichnen übererregte Blindleistung (spannungssteigernd).
- (4) Es ist die Umschaltmöglichkeit von der Standardkennlinie auf einen Q-Sollwert vorzusehen. Der Q-Sollwert wird protokollbasiert in der Einheit MVAr vorgegeben. Der Blindleistungswert ist an den Anlagen innerhalb von maximal 4 Minuten nach Vorgabe einzustellen (Einschwingzeit). Es kann jederzeit ein neuer Vorgabewert übermittelt werden. Der Stellbereich der Blindleistung (Anlagen 2 und 3) entspricht den Vorgaben der VDE-AR-N 4110 bzw. VDE-AR-N 4120.
- (5) Bei anstehendem Befehl zur Sollwertaktivierung (Anlage 4 Befehl <Reglermodus Q Ein>) ist die Sollwertvorgabe Q gegenüber einem Befehl zur Kennlinienumschaltung priorisiert umzusetzen.
- (6) Falls ein Sollwert außerhalb des geforderten Stellbereichs vorgegeben wird oder falls aufgrund geänderten Primärenergiedargebots der Stellbereich dahingehend verkleinert wird, dass der Sollwert außerhalb des Stellbereiches liegt, kann die EZA die Blindleistungsabgabe oder -aufnahme auf die Höhe des geforderten Stellbereiches reduzieren. Weiterhin ist jedoch der geforderte Sollwert als Zielvorgabe gültig, so dass bei sich vergrößerndem Stellbereich durch Zunahme des Primärenergiedargebots die Blindleistungsabgabe bzw. -aufnahme der Zielvorgabe folgen soll. Dieses Verhalten ist in Anlage 2 (Bild 2) dargestellt.
- (7) Die Rückschaltung von Q-Sollwertvorgabe auf Standardkennlinie ist durch den Befehl zur Sollwertdeaktivierung (Anlage 4 Befehl <Reglermodus Q Aus>) entsprechend vorzusehen.

### 4.3 Verhalten bei Kommunikationsausfall zwischen FWA und EZA - Steuerung

(1) Kommunikationsausfälle zur FWA sind durch die EZA - Steuerung zur erfassen und zu dokumentieren (z.B. über interne Ereignisliste). Das in den nachfolgenden Punkten (2 – 4) beschriebene Anlagenverhalten ist zu gewährleisten.

- (2) Bei aktivem Wirkleistungsmanagement ist der zuletzt angewiesene Wirkleistungssollwert weiterhin umzusetzen.
- (3) Bezüglich der Umsetzung des Blindleistungsmanagements wird gefordert, dass die zuletzt geforderte Fahrweise (Kennlinienvorgabe, Q-Sollwertvorgabe entsprechend Stellpotential) beizubehalten ist.
- (4) Nach Beseitigung der Kommunikationsstörung und Wiederaufbau der Verbindung muss die EZA Steuerung automatisch ein Abbild des aktuellen Anlagenzustandes an die FWA übertragen.

# 5 Technische Umsetzung

- (1) Die Art der technischen Umsetzung des Wirk- und Blindleistungsmanagements erfolgt nach der jeweils zutreffenden Anlagenklasse (Bild 1).
- (2) Für alle Anlagenklassen ist die 230 V Spannungsversorgung für die technische Einrichtung gemäß § 9 EEG aus dem gemessenen Bereich der Kundenanlage bereitzustellen. Weiterer Details zur Hilfsspannungsversorgung des Fernwirkschrankes sind der Werknorm TN U 1.03.02 "Errichtungsgrundsätze von Umspannstationen - Fernsteuerung von Übergabestationen" des VNB zu entnehmen.
- (3) EZA mit einer installierten Leistung von mehr als 100 kW sind unabhängig von der verwendeten technischen Einrichtung zur ferngesteuerten Reduzierung der Einspeiseleistung mit einer registrierenden ¼ h-Leistungsmessung (Lastgangzähler) auszurüsten.

# 5.1 Anlagenklasse 2

### EZA/SSE  $P_{rA}$  ≥ 135 kW mit MS - Anschluss über eine fernsteuerbare Kundenstation (KSt) EZA/SSE  $P_{rA}$  ≥ 1 MW mit MS - Anschluss über eine nichtfernsteuerbare KSt

- (1) Die Umsetzung des Wirk- und Blindleistungsmanagements erfolgt mittels Fernwirkanlage (FWA).
- (2) In ferngesteuerten KSt ist die zur Fernsteuerung vorgesehene FWA für den Datenaustausch mit der Steuerungstechnik der EZA zu nutzen.
- (3) In bestehenden KSt ohne Fernsteuerung und einer installierten Leistung der neu anzuschließenden EZA/SSE von P<sub>rA</sub> ≥ 1 MW ist durch den Anlagenbetreiber eine vom VNB standardisierte Gateway-FWA zur Protokollumsetzung der in Anlage 4 gelisteten Datenpunkte nachzurüsten.
- (4) Der gesamte für Wirk- und Blindleistungsmanagement erforderliche Datenaustausch (Messwerte, Meldungen, Befehle und Sollwerte) zwischen FWA und EZA - Steuerung erfolgt über das serielle Protokoll IEC 60870-5-101. Es gelten grundsätzlich die Standard-Datenpunktliste (Anlage 4) und die erweiterten Angaben zur Interoperabilität (Anlage 6), wobei projektspezifische Besonderheiten mit dem VNB abzustimmen sind.
- (5) Am Netzanschlusspunkt sind durch eine geeignete Messeinrichtung folgende Messwerte zu erfassen: Leiter-Leiter-Spannung U31, Leiterstrom I2, Wirkleistung P, Blindleistung Q. Bei Mischanlagen (Bezug und Erzeugung) ist zusätzlich die aktuelle Wirkleistung der Erzeugungsanlage zu erfassen. Die Angabe der Leistungsflussrichtung erfolgt nach dem Verbraucherzählpfeilsystem.
- (6) Die unter (5) genannten Messwerte werden mit der Kennung "spontan" über das serielle Protokoll IEC 60870-5-101 an die FWA übertragen, wenn die an der erfassenden Stelle einstellbaren Schwellen (1 % - 5 % Messbereich) überschritten werden.
- (7) Im Falle einer gestörten Messwerterfassung ist der letzte erfasste Wert mit entsprechenden Qualitätsbits (Überlauf, ungültig) zu übertragen. Die Verwendung von Ersatzwerten ist nicht vorgesehen.
- (8) Ein Befehl/Sollwert als Regelvorgabe für die Erzeugungsanlage wird nur einmalig ausgegeben. Die Erzeugungsanlage ist mit diesen Vorgabewerten zu betreiben bzw. muss sich gemäß den Vorgaben der technischen Anschlussbedingungen verhalten, solange bis eine neue Vorgabe mit geändertem Wert übergeben wird.
- (9) Im Zusammenhang mit der Ausführung der fernsteuerbaren Kundenstation gilt die Werknorm TN U 1.3.02 "Errichtungsgrundsätze von Umspannstationen - Fernsteuerung von Übergabestationen" des VNB.
- (10) Die erforderliche Fernwirktechnik ist zusammen mit der fernsteuerbaren Kundenstation nach Vorgaben des VNB zu planen, zu erwerben und zu installieren. Die Kosten für die Fernwirktechnik trägt der Kunde. Die Kommunikationsanbindung an die Leitstelle des VNB, Parametrierung, Inbetriebnahme, Betriebsführung und Störungsbeseitigung sind Leistungsumfang des VNB und werden dem Anlagenbetreiber in Rechnung gestellt.

## 5.2 Anlagenklasse 3 EZA/SSE mit UW - Direktanschluss

- (1) Die Umsetzung des Wirk- und Blindleistungsmanagements sowie der gesamte weitere Datenaustausch mit der EZA/SSE erfolgt mittels eines Fernwirkgateways auf Basis des Kommunikationsprotokolls IEC 60870- 5-101 (Anlage 4). Das Fernwirkgateway wird durch den VNB zu seinen Kosten beigestellt und verbleibt in dessen Eigentum.
- (2) Zusätzlich zu den nachfolgenden Vorgaben sind auch alle Anforderungen der Anlagenklasse 2 nach Abschnitt 5.1 dieser TMA zu realisieren.
- (3) Im Unterschied zu Anlagen der Klasse 2 gilt der Blindleistungsstellbereich entsprechend VDE-AR-N 4120 (Anlage 3).
- (4) Es ist die fernwirktechnische Umschaltung der Q(P)-Kennlinie auf eine Q(U)-Charakteristik sowie eine dazugehörende U-Sollwertvorgabe zu ermöglichen. Die Steigung m der Q(U)-Kennlinie wird im Rahmen der Anschlusspunktermittlung durch den VNB fest vorgegeben. Der U-Sollwert wird in der Einheit kV vorgegeben und bezieht sich auf die verkettete Spannung der 110-kV-Spannungsebene.

# Anlage 1 Statische Blindleistungsvorgaben (Kennlinien) - Anlagenklasse 2

EZA und SSE (Rückspeisung) mit P<sub>rA</sub> ≥ 135 kW müssen sich am Netzanschlusspunkt entsprechend der in Bild 1 dargestellten und in Tabelle 1 beschriebenen Q (P) - Kennlinie verhalten. Die aus den Kennlinien resultierenden Blindleistungswerte müssen innerhalb von 4 min automatisch erreicht werden. Für SSE ist im Bezugsfall cos  $\varphi$  = 1,0 bzw. Q = 0 einzustellen.

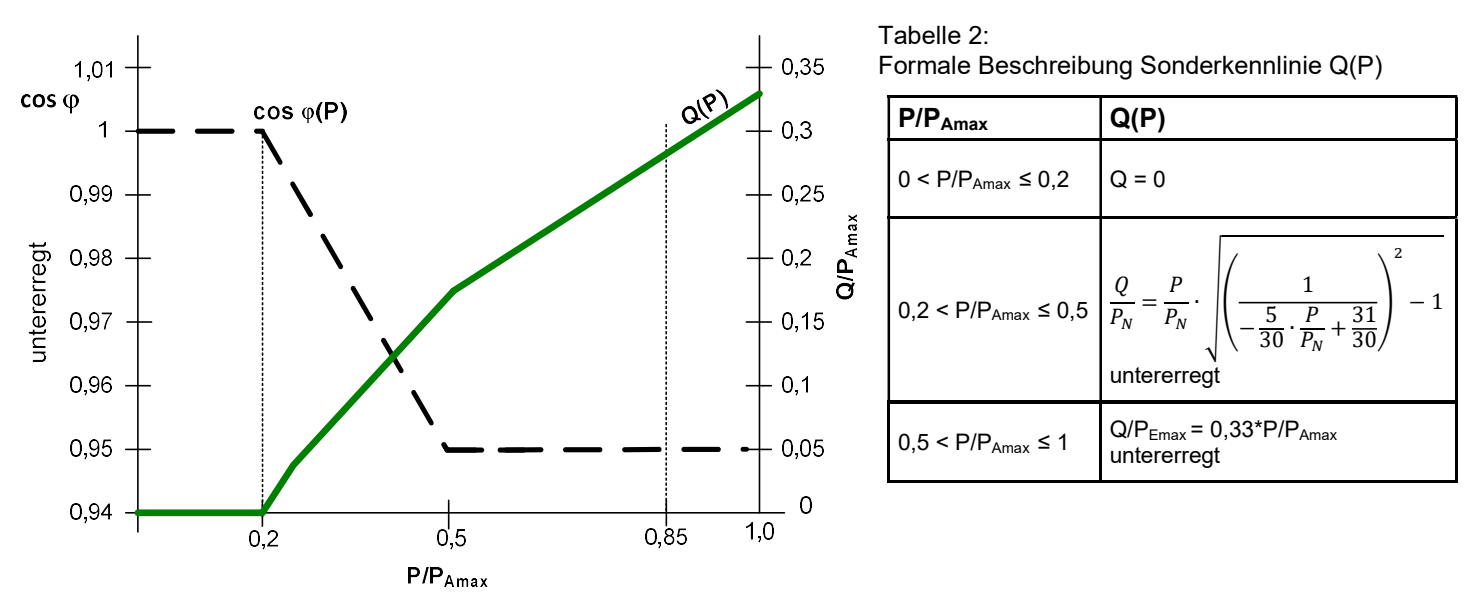

Bild 2  $Q = f(P/P_{rA})$ -Kennlinie für Erzeugungsanlagen mit P $r_A \ge 135$  kW

Die konkret umzusetzende Anforderung wird dem Anlagenbetreiber zusammen mit der Information zum Verknüpfungspunkt mitgeteilt.

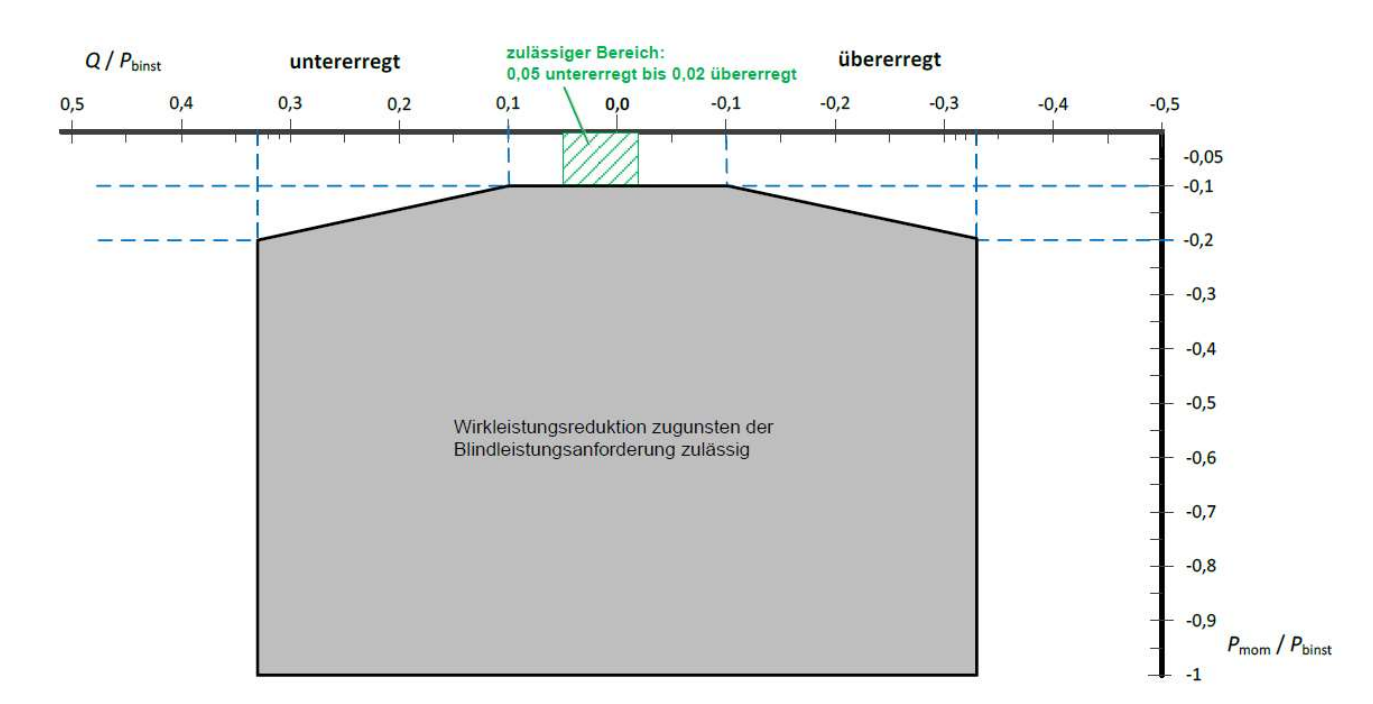

Anlage 2 Stellbereich der Blindleistung - Anlagenklasse 2

 $\overline{a}$ Bild 1 Geforderter Stellbereich der Blindleistung für Erzeugungsanlagen mit  $P_{rA} \ge 135$  kW (VDE-AR-N 4110)

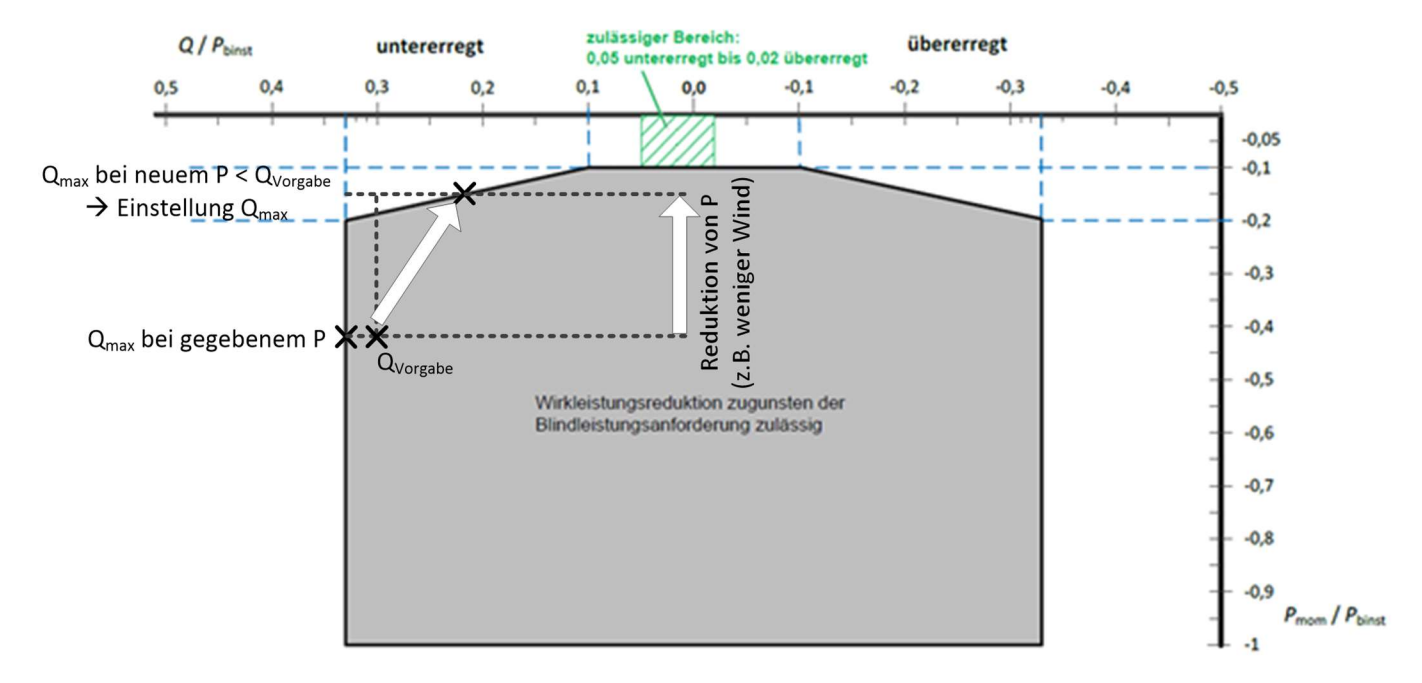

Bild 2 Verhalten bei Überschreitung der Blindleistungsgrenze durch Wirkleistungsreduzierung

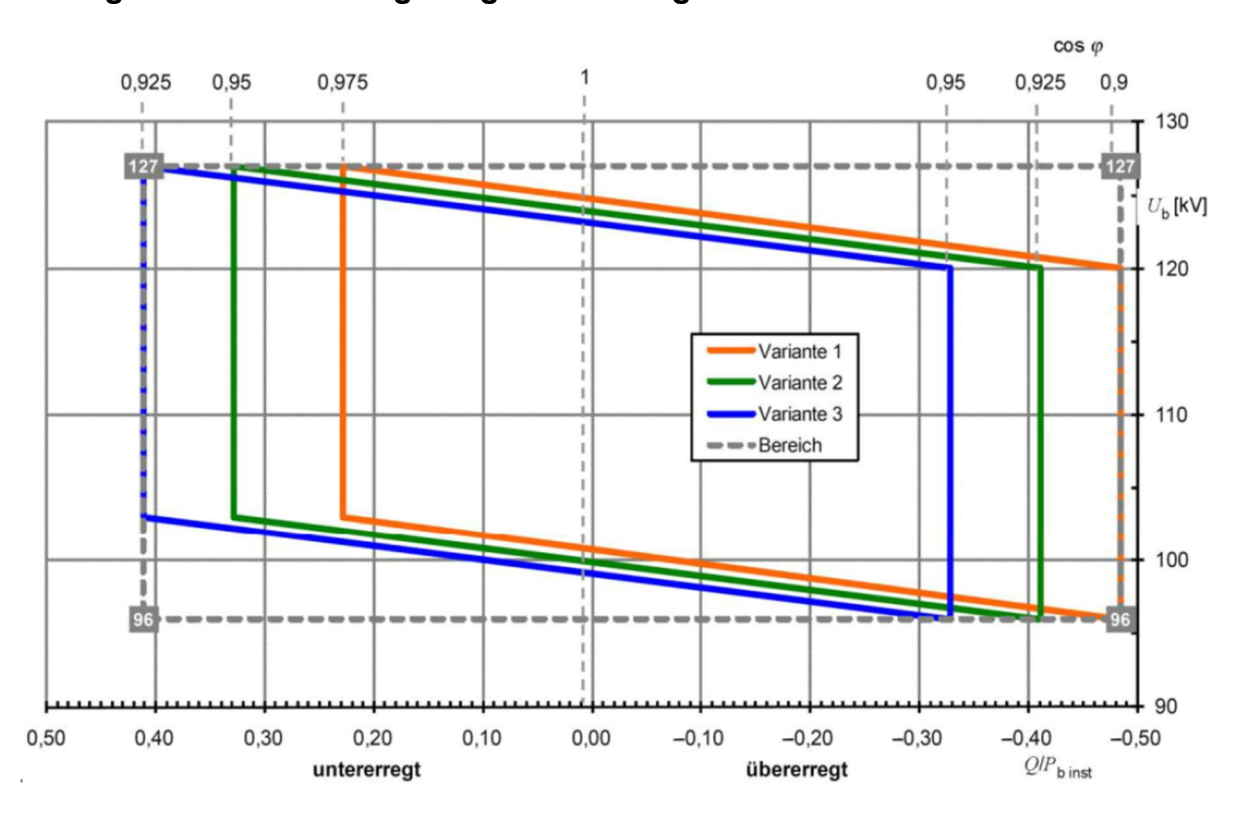

Anlage 3 Blindleistungsvorgaben - Anlagenklasse 3

Bild 1 Anforderung zur Blindleistungsbereitstellung am Netzanschlusspunkt für EZA mit UW-Anschluss (VDE-AR-N 4120) > Umsetzung Variante 3

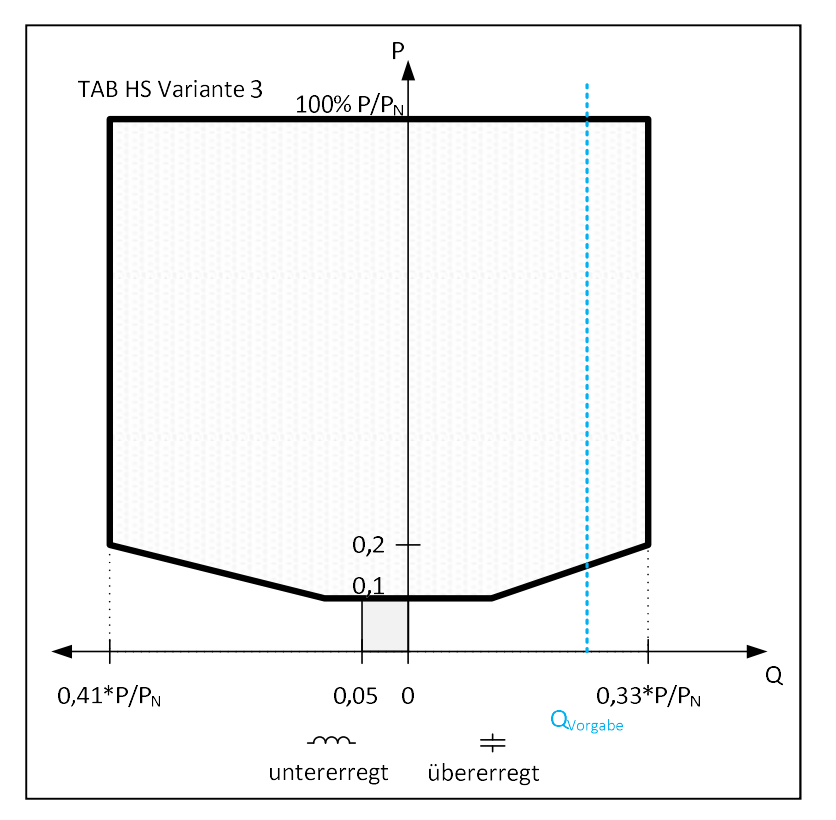

Bild 2 Geforderter Stellbereich der Blindleistung für EZA mit UW-Anschluss (VDE-AR-N 4120)

# Anlage 4 Standard-Datenpunktliste für Wirk- und Blindleistungsmanagement von EZA/Speicher (IEC 60870-5-101)

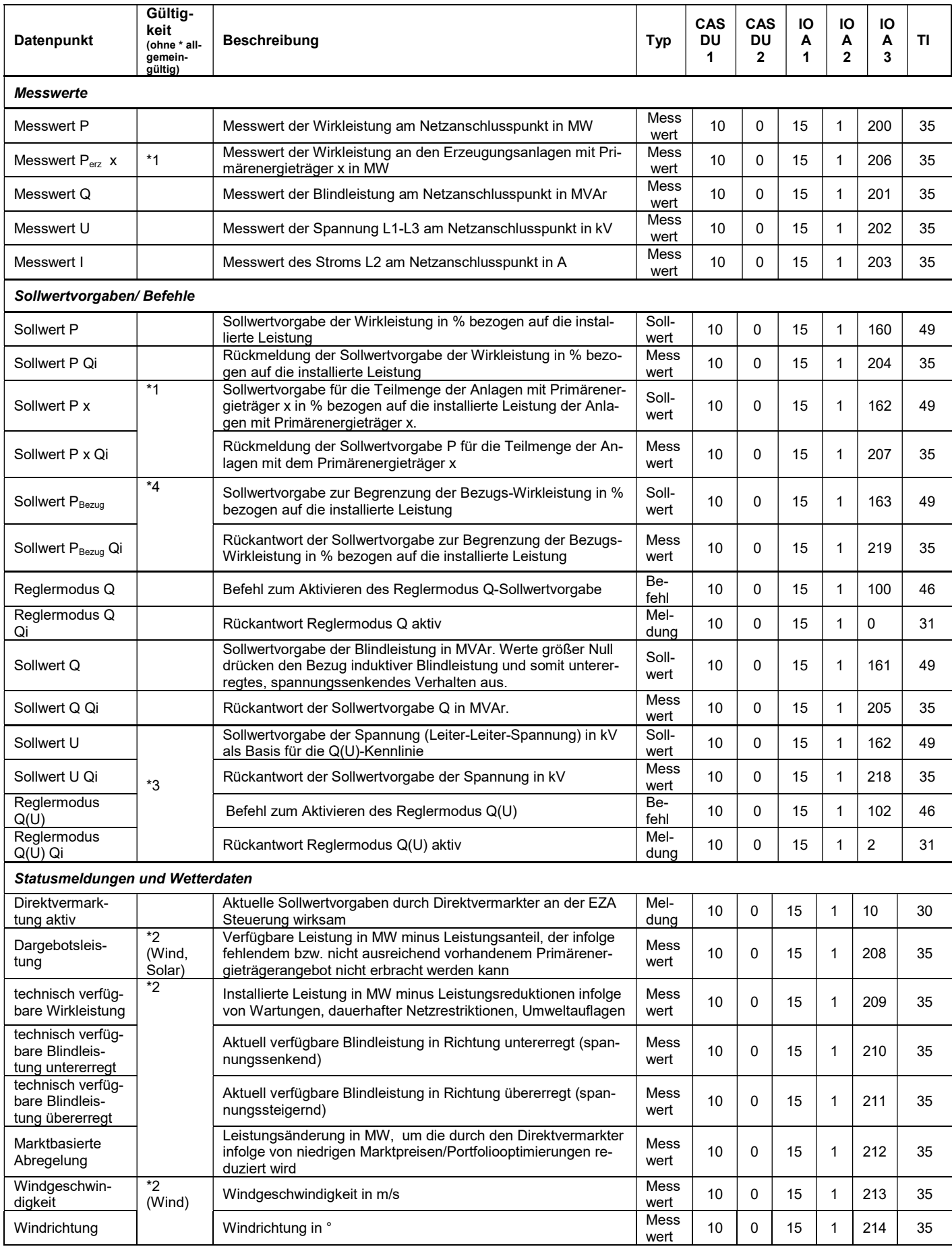

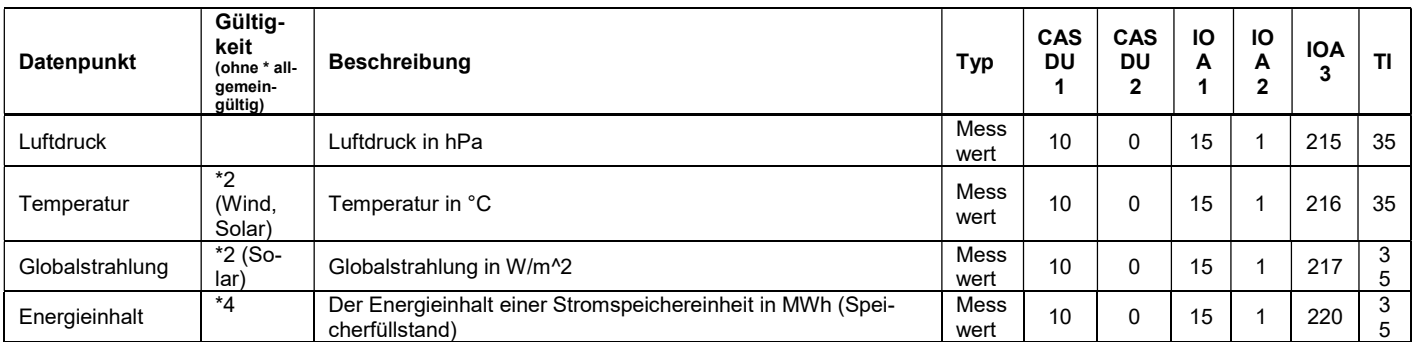

\*1 nur bei Mischanlagen (Bezug und Erzeugung) sowie bei Erzeugungsanlagen, welche aus mehreren Einzelanlagen unterschiedlicher Primärenergieträger zusammengesetzt sind. Je nach Anzahl an Primärenergieträgern wird dieser Datenpunkt mehrfach gefordert.

\*2 gültig für Anlagen mit PAmax ≥ 1 MW, basierend auf EU-Verordnung 2017/1485 Artikel 40 Absatz 5 sowie zugehörigem BNetzA-Beschluss BK-6-18-122

\*3 Anlagen der Klasse UW-Direktanschluss

\*4 zusätzlich bei Stromspeicheranlagen (SSE)

# Anlage 5 Erläuterung Datenpunkte/Statusmeldungen

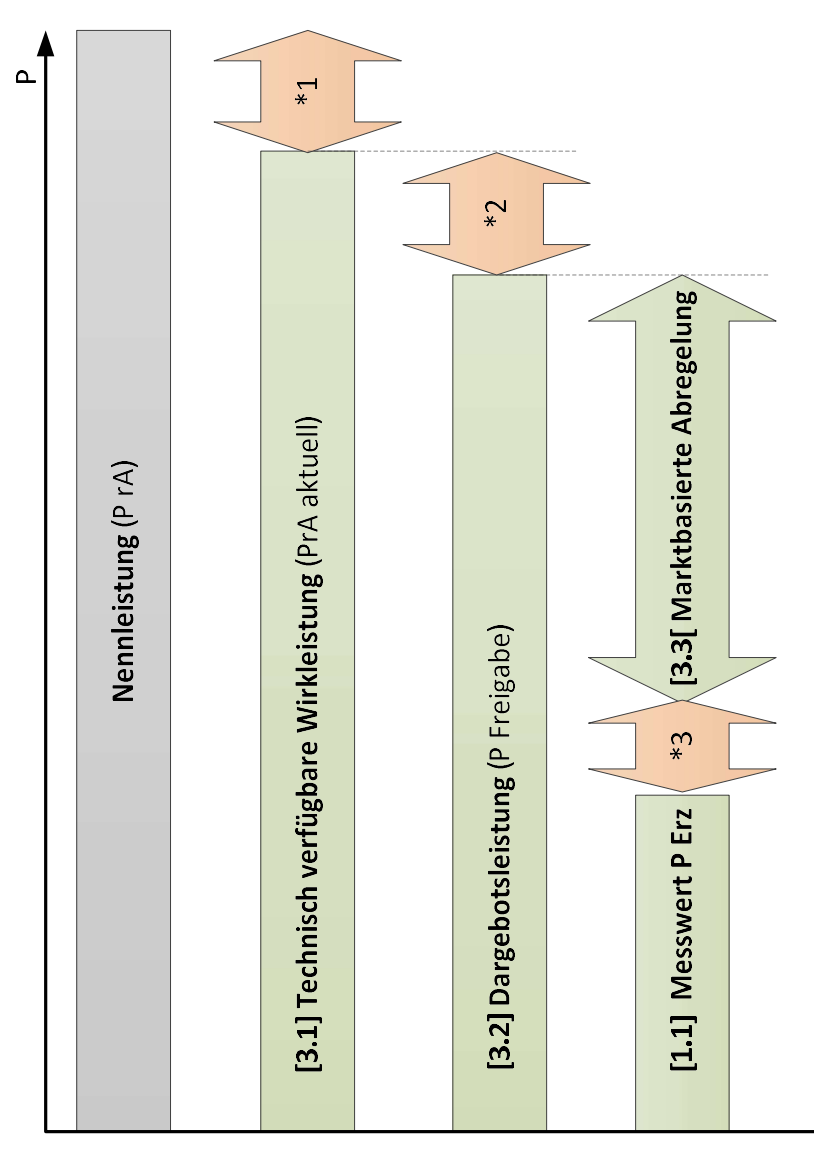

\*1: Leistungsreduktionen infolge Wartungen, dauerhafter Netzrestriktionen, Umweltauflagen \*2: Aufgrund fehlendem Primärenergiedargebot nichtverfügbare Leistung (z.B. wenig Wind)

# Aufgrund Einspeisemanagement durch den VNB eingesenkt

# **Farblegende**

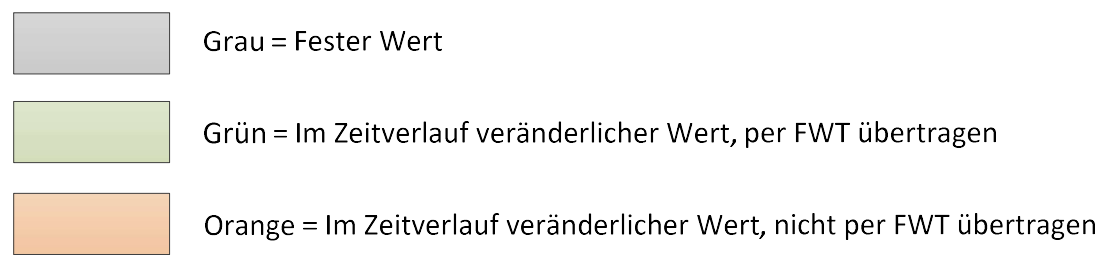

# Anlage 6 Spezifikation Fernwirkanbindung

# Anschaltung:

Die RS232-Schnittstelle für das Protokoll IEC 60870-5-101 wird an einer RJ45-Buchse am Fernwirkschrank des VNB bereitgestellt. Die Signalbelegung ist im Bild 1 dargestellt.

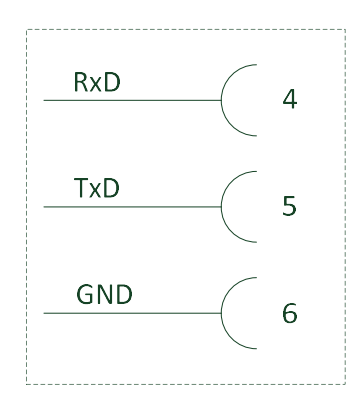

Bild 1 Signalbelegung RS232-Schnittstelle

### Interoperabilitätsliste IEC 60870-5-101

Achtung: Übertragungsmode für Anwendungsdaten: - Nach dieser anwendungsbezogenen Norm wird ausschließlich Mode 1 (Last significant octet first) nach 4.10 IEC 60870-5-4 benutzt.

#### Kompatibilität gemäß IEC:

Diese anwendungsbezogene Norm gibt Parametersätze und Alternativen vor, aus denen Untermengen auszuwählen sind, um bestimmte Fernwirksysteme zu erstellen. Bestimmte Parameter, wie die Anzahl der Oktette in der GEMEIN-SAMEN ADRESSE der ASDU, schließen sich gegenseitig aus. Das bedeutet, dass nur ein Wert des festgelegten Parameters je System zulässig ist. Andere Parameter, wie der aufgelistete Satz unterschiedlicher Prozessinformation in Befehls- und Melderichtung, erlauben die Festlegung des Gesamtumfangs oder von Untermengen, die für die gegebene Anwendung geeignet sind. Dieser Abschnitt fasst die Parameter der vorstehenden Abschnitte zusammen, um eine geeignete Auswahl für eine bestimmte Anwendung zu ermöglichen. Wird ein System aus mehreren Systemkomponenten unterschiedlicher Hersteller zusammengesetzt, ist es erforderlich, dass alle Partner den ausgewählten Parametern zustimmen.

#### Legende zur Kompatibilitätsliste

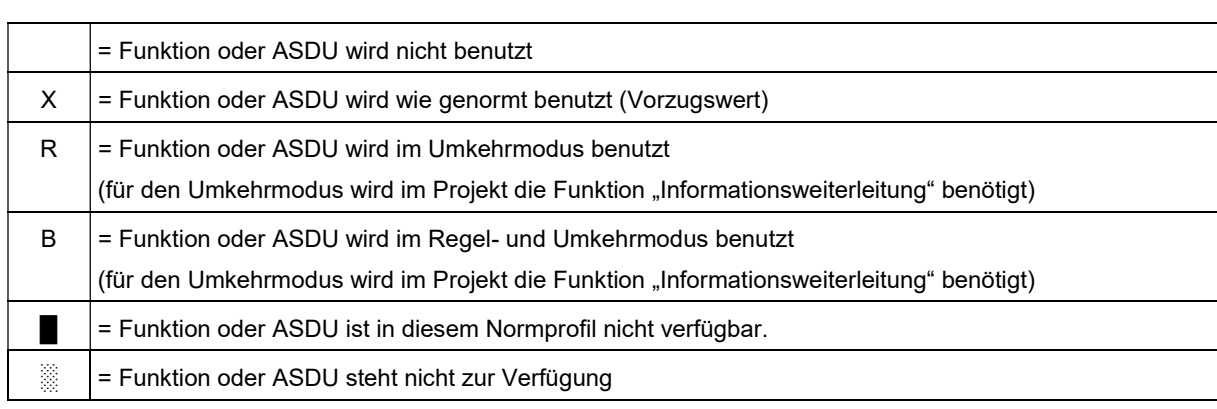

#### 1.1. System oder Gerät (systembezogener Parameter)

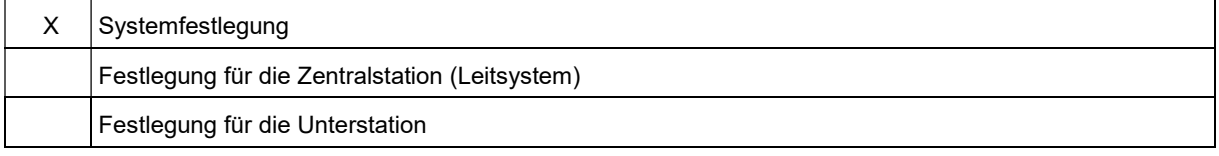

#### 1.2. Netzkonfiguration (netzbezogener Parameter)

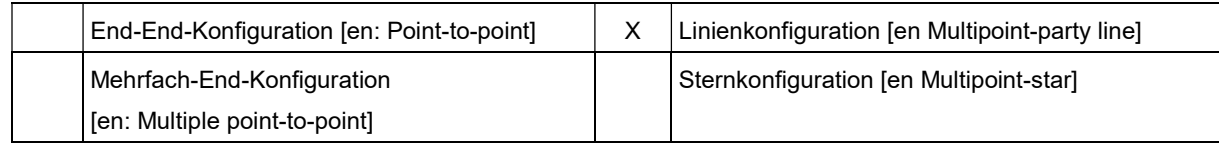

### 1.3. Physikalische Schicht (netzbezogener Parameter)

#### Übertragungsgeschwindigkeit (Steuer- und Überwachungsrichtung)

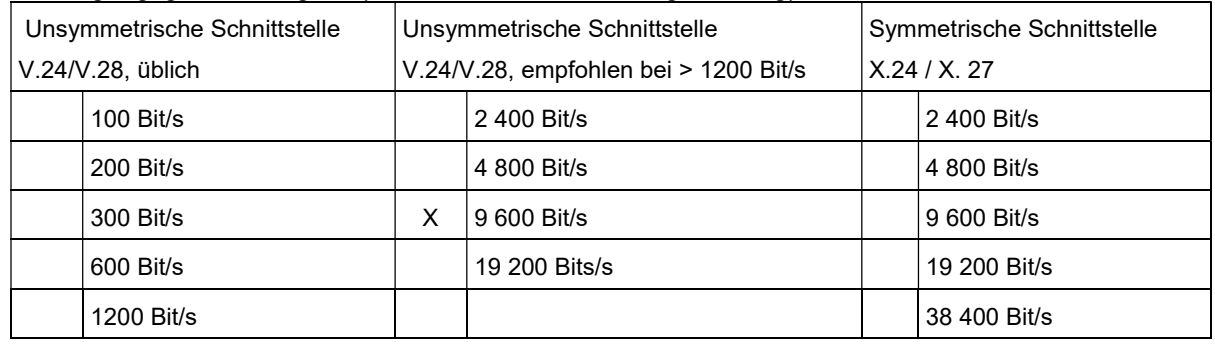

#### 1.4. Verbindungsschicht (netzbezogener Parameter)

Nach dieser anwendungsbezogenen Norm werden ausschließlich Telegrammformat FT 1.2, Einzelzeichen 1 und das feste Zeitüberwachungsintervall benutzt.

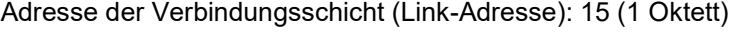

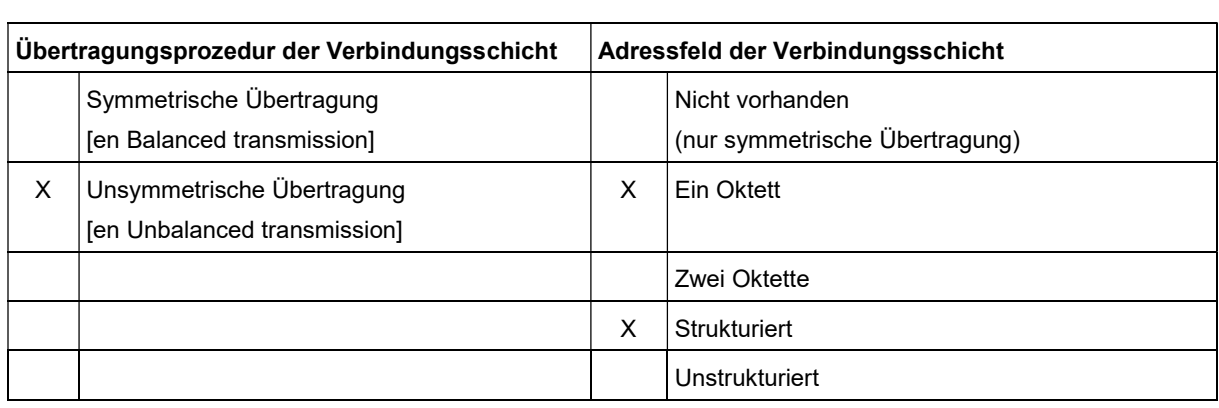

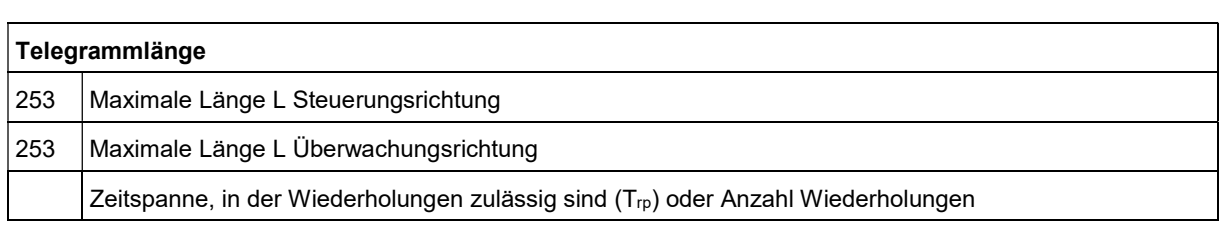

Wird unsymmetrisch übertragen, werden die folgenden ASDU als Anwenderdaten mit den angegebenen Übertragungsursachen mit der Datenklasse 2 (niedrige Priorität) zurück übertragen:

Die genormte Zuweisung von ASDU zur Datenklasse 2 wird wie folgt angewendet

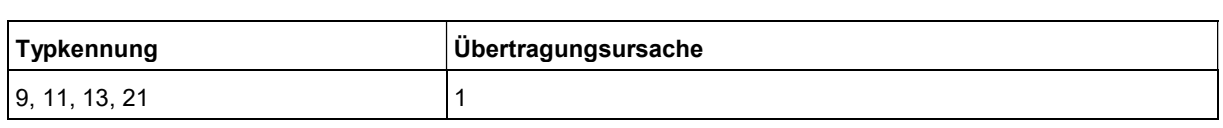

X Eine spezielle Zuweisung von ASDU zur Datenklasse 2 wird wie folgt angewendet

l.

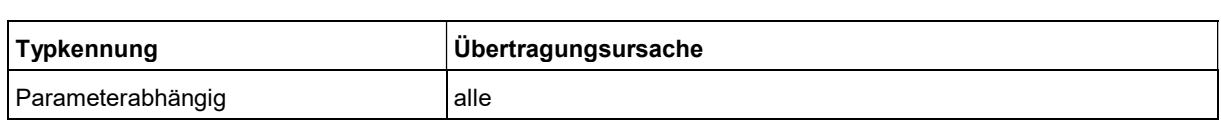

#### Anmerkung:

 $\overline{\phantom{a}}$ 

Als Antwort auf eine Anforderung nach Daten der Datenklasse 2 darf eine Unterstation Daten der Datenklasse 1 übertragen, wenn keine Daten der Datenklasse 2 vorhanden sind.

#### 1.5. Anwendungsschicht

#### Übertragungsmode für Anwendungsdaten

Nach dieser anwendungsbezogenen Norm wird ausschließlich Mode 1 (Last significant octet first) nach 4.10 IEC 60870-5-4 benutzt.

### Gemeinsame Adresse der ASDU (systembezogener Parameter)

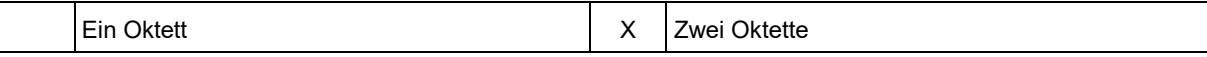

# Adresse des Informationsobjektes (systembezogener Parameter)

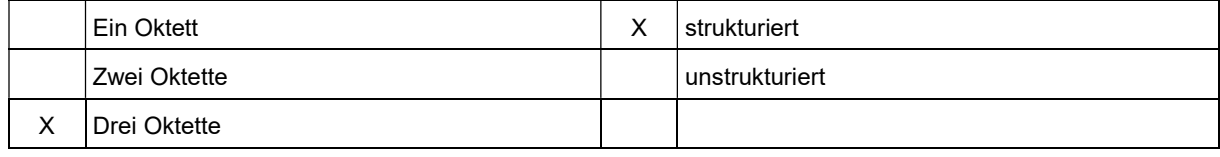

# Übertragungsursache (systembezogener Parameter)

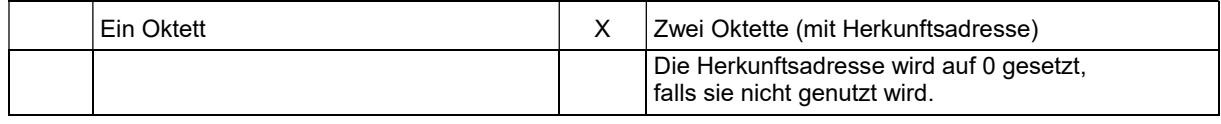

#### Auswahl von Norm-ASDU

# Prozessinformation in Überwachungsrichtung (stationsbezogene Parameter)

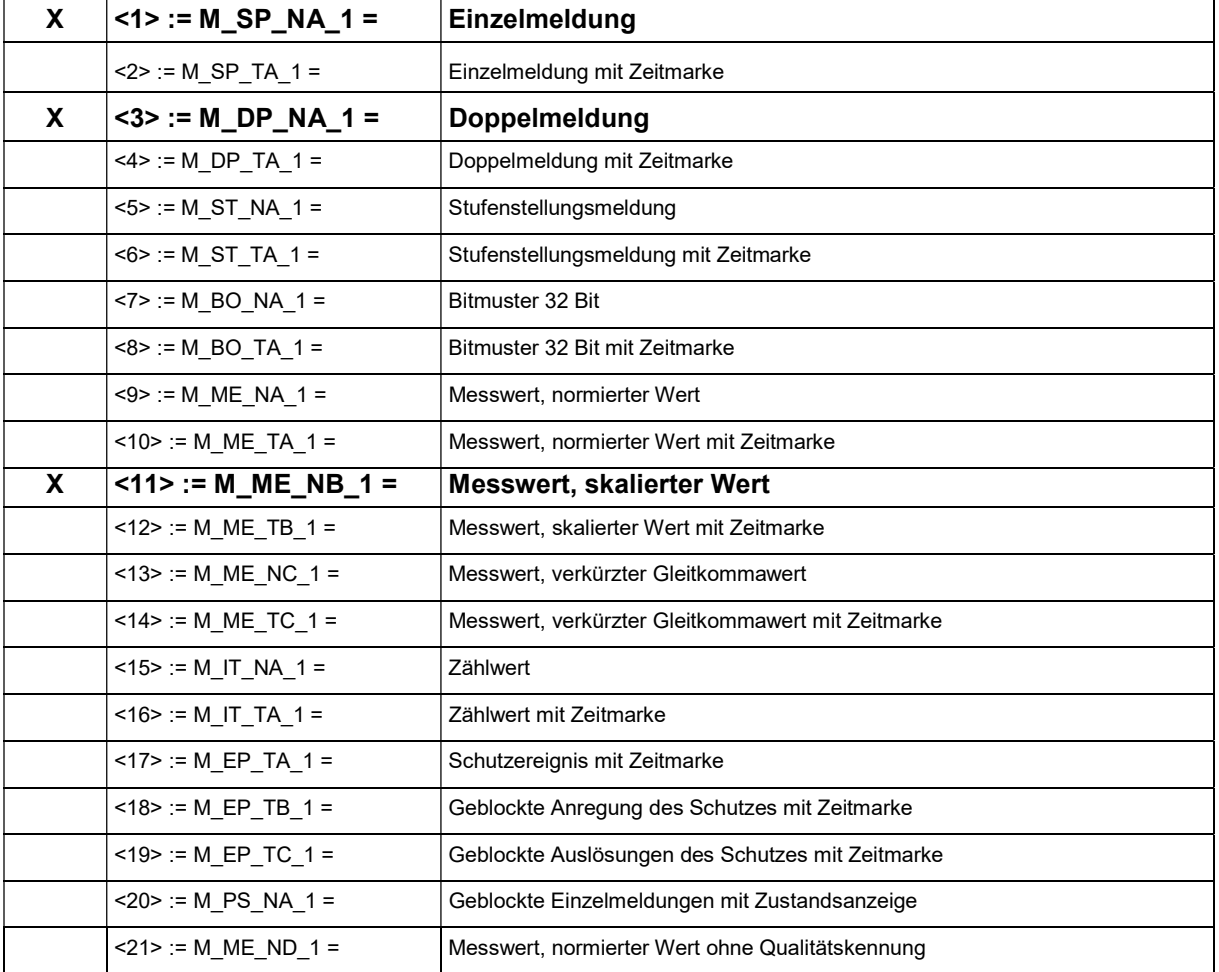

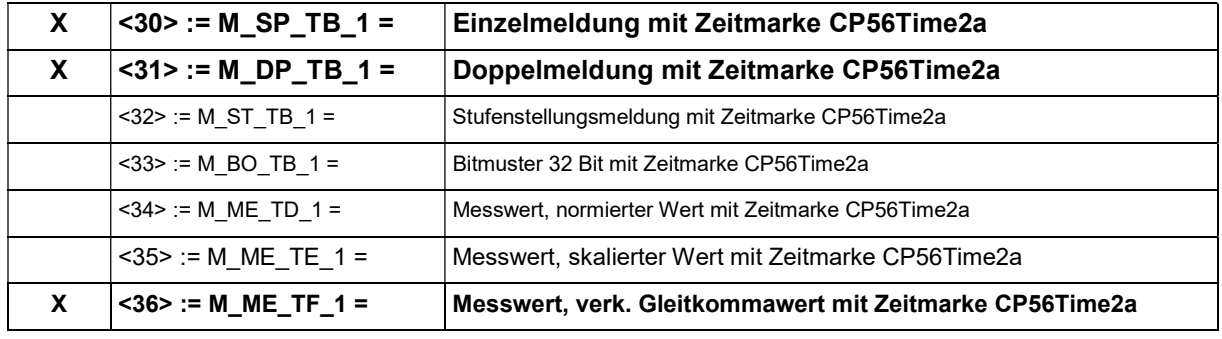

Es wird entweder der ASDU-Satz 2,4,6,8,10,12,14,16,17,18,19 (Kurzzeit-Formate) oder der Satz 30-40 (Formate mit Zeit CP56Time2a) angewendet.

#### Prozessinformation in Steuerrichtung (stationsbezogene Parameter)

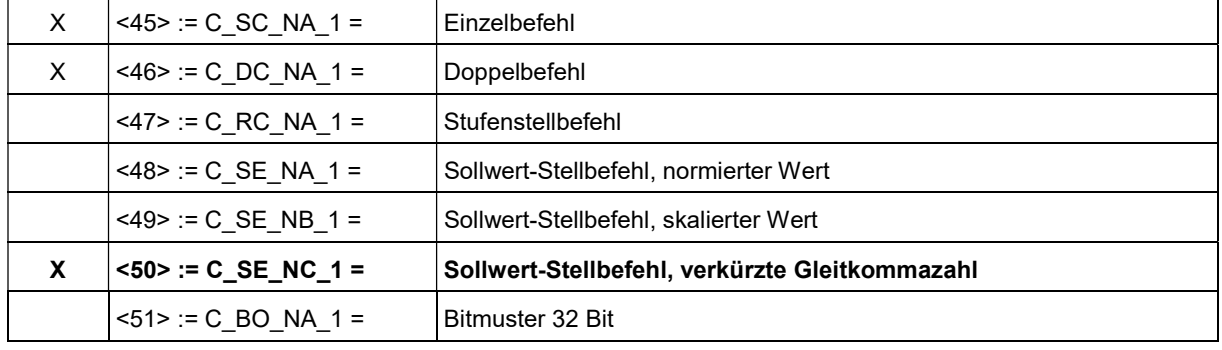

# Systeminformation in Überwachungsrichtung (stationsbezogene Parameter)

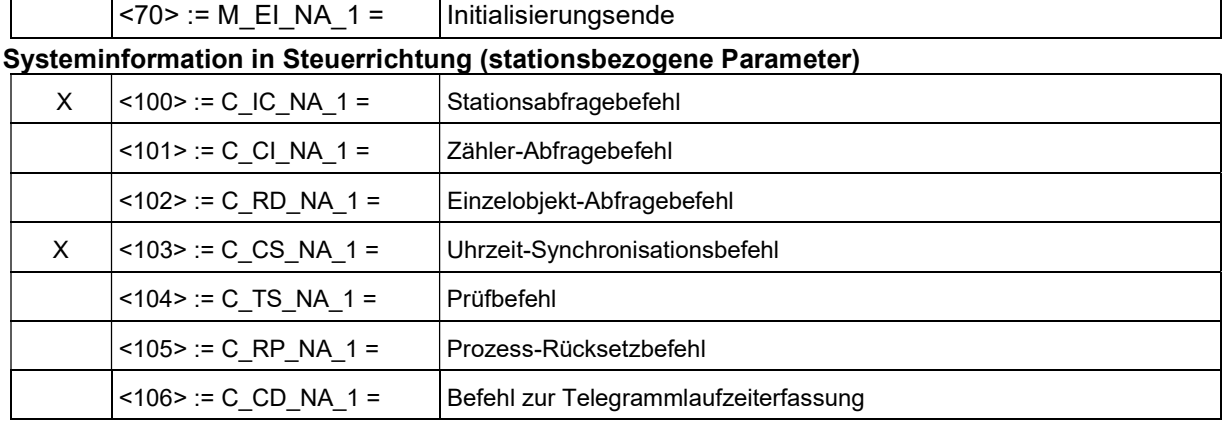

#### Parameter in Steuerrichtung (stationsbezogene Parameter)

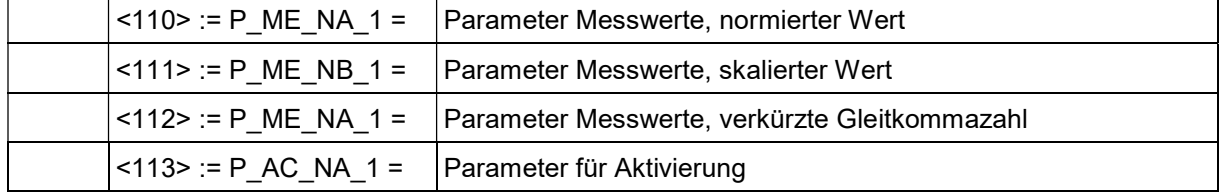

### Dateiübertragung (stationsbezogene Parameter)

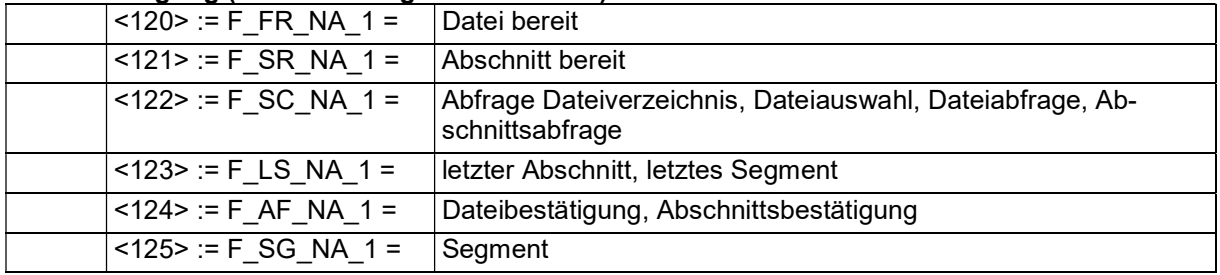

# Zuweisungen der Übertragungsursachen zu den Typkennungen

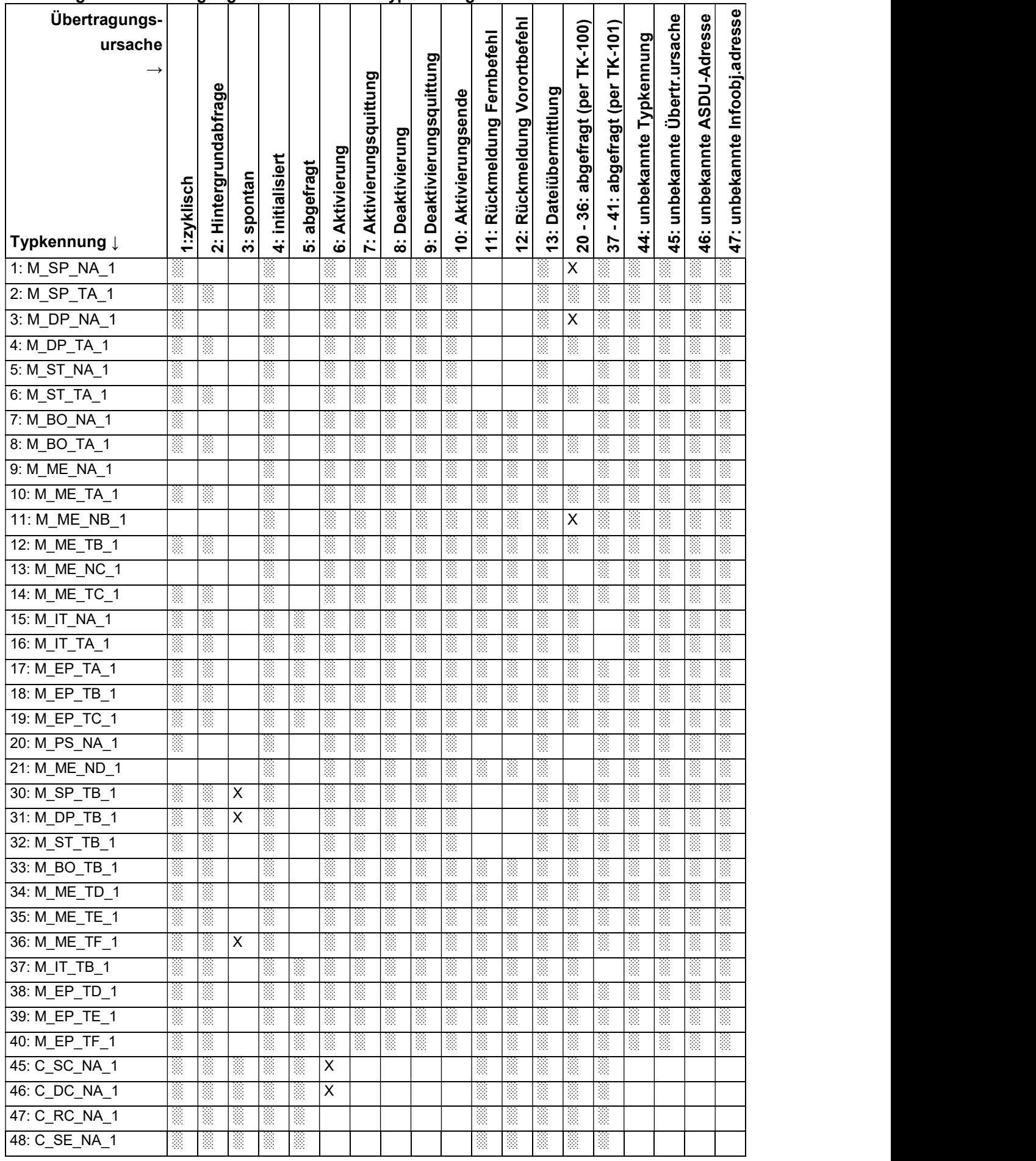

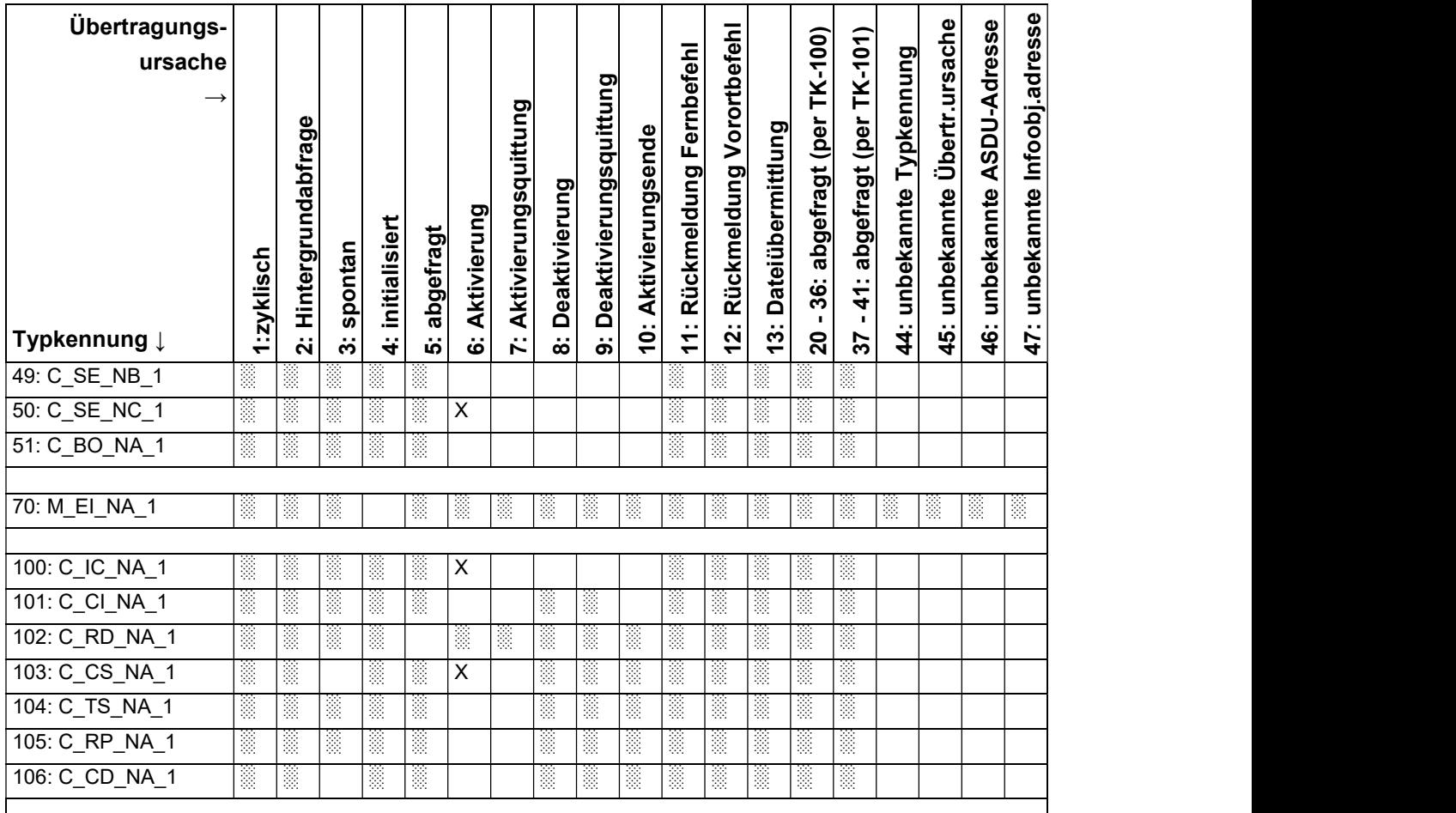

### 1.6. Grundlegende Anwendungsfunktionen

#### Stationsinitialisierung (stationsbezogener Parameter)

Fern-Initialisierung

 $\overline{\phantom{a}}$ 

 $\overline{\phantom{a}}$ 

### Zyklische Datenübertragung (stationsbezogener Parameter)

zyklische Datenübertragung

#### Abrufprozedur (stationsbezogener Parameter)

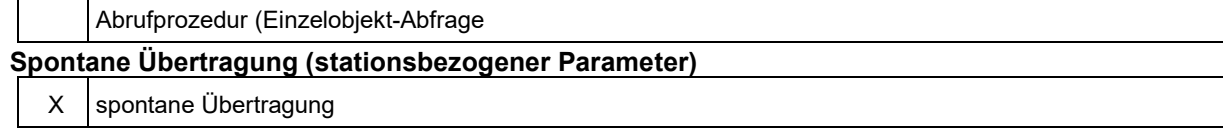

### Doppelte Übertragung von Informationsobjekten mit Übertragungsursache "spontan"

(stationsbezogene Parameter)

Die folgenden Typkennungen dürfen in Folge einer einzelnen Zustandsänderung eines Informationsobjektes übertragen werden. Die einzelnen Informationsobjektadressen, für die doppelte Übertragung aktiviert ist, werden projektspezifisch festgelegt.

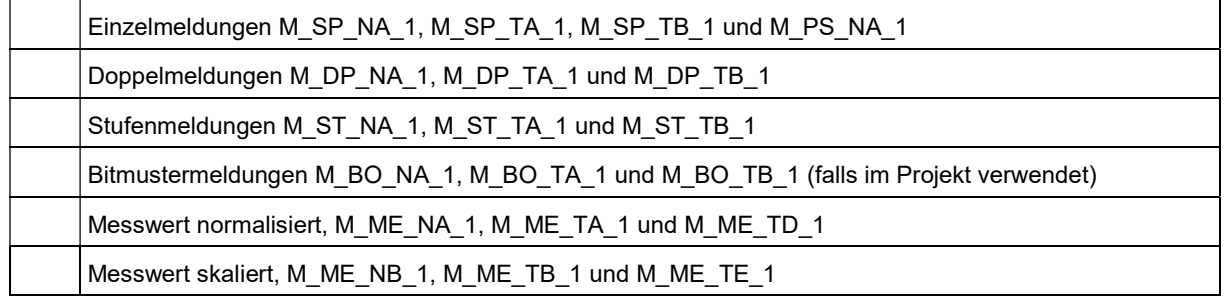

#### Messwert Gleitpunktwert, M\_ME\_NC\_1, M\_ME\_TC\_1 und M\_ME\_TF\_1

### Stationsabfrage (stationsbezogener Parameter)

 $\overline{\phantom{a}}$ 

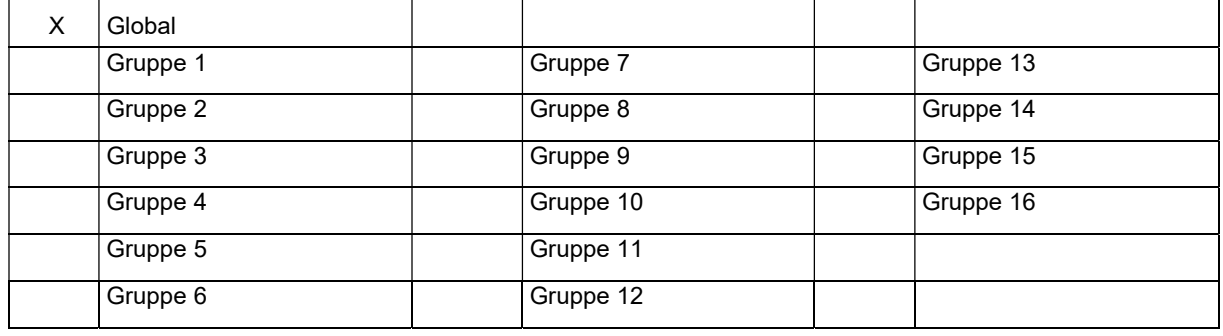

Die Zuweisung der Adressen der Infoobjekte je Gruppe ist in einer getrennten Tabelle festzulegen

#### Uhrzeitsynchronisation (stationsbezogene Parameter)

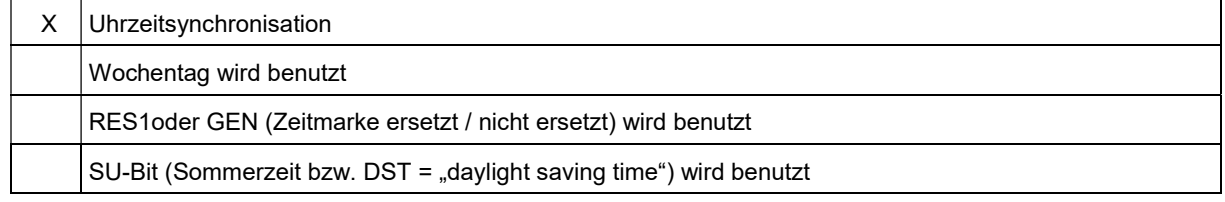

### Befehlsübertragung (objektbezogener Parameter)

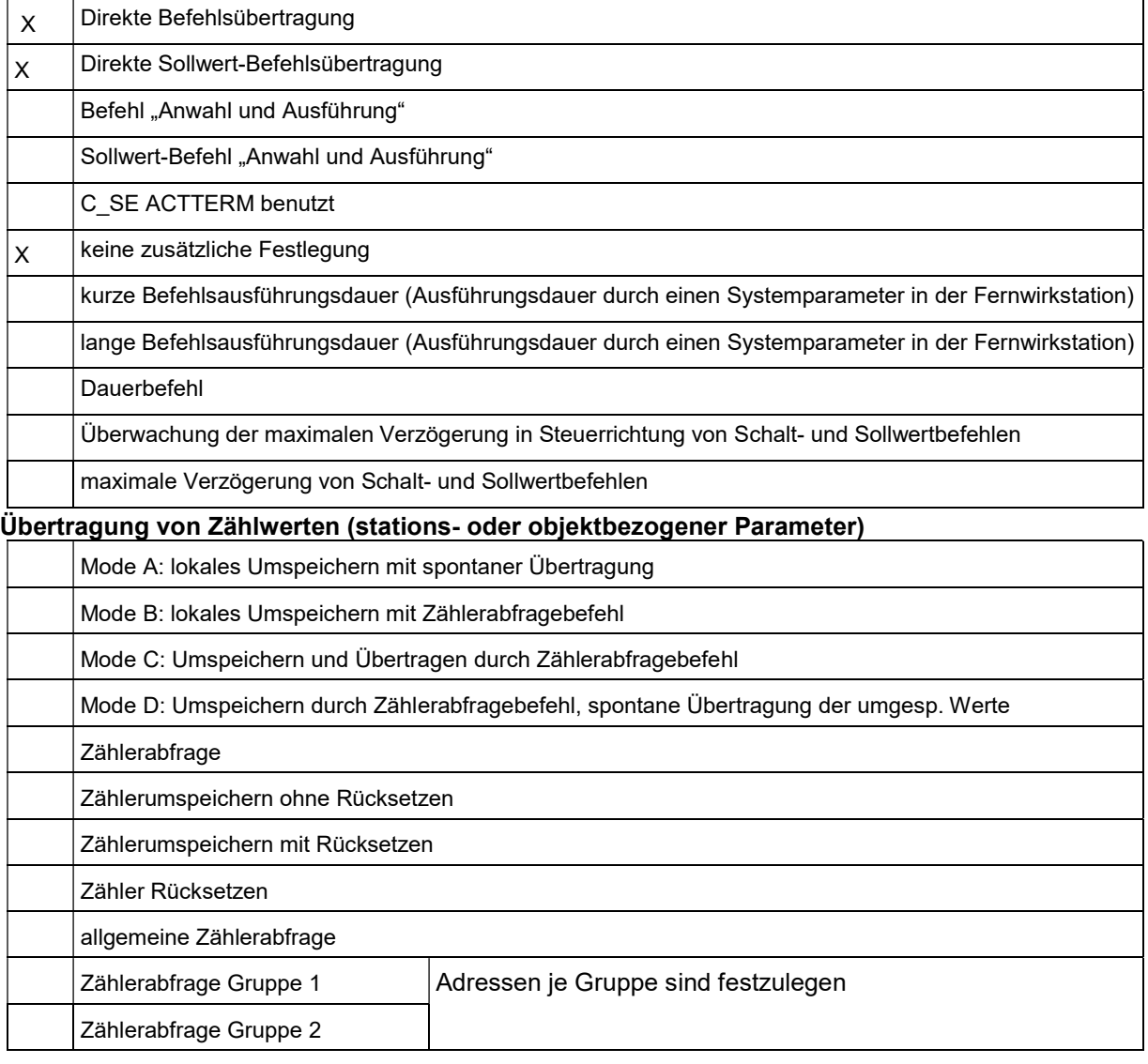

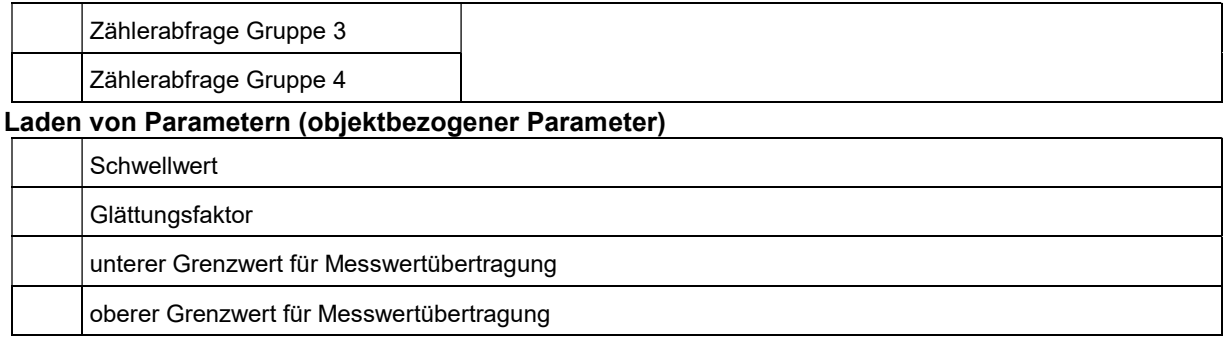

#### Parameter für Aktivierung (objektbezogener Parameter)

Act/deact der zyklischen oder periodischen Übertragung des adressierten Objektes

#### Prüfprozedur (stationsbezogener Parameter)

Testprozedur

 $\overline{\phantom{a}}$ 

 $\overline{\phantom{a}}$ 

 $\overline{\phantom{a}}$ 

 $\overline{\phantom{a}}$ 

#### Dateiübermittlung (stationsbezogener Parameter)

Dateiübertragung in Überwachungsrichtung

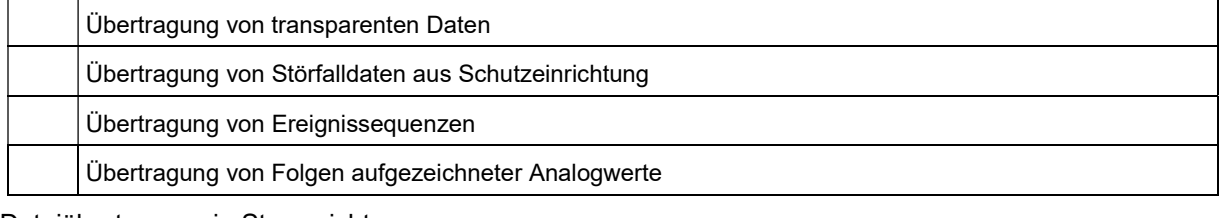

#### Dateiübertragung in Steuerrichtung

Übertragung von transparenten Daten

#### Hintergrundabfrage (stationsbezogener Parameter)

Hintergrundabfrage

#### Telegrammlaufzeit-Erfassung (stationsbezogener Parameter)

Telegrammlaufzeit-Erfassung